# **Arytmetyka binarna**

Cyfrowe urządzenia elektroniczne wykorzystują dwójkowy system pozycyjny inaczej zwany binarnym. W którym liczby zapisujemy za pomocą dwóch cyfr arabskich 0 i 1. Np.

# $10101<sub>B</sub> = 1<sub>4</sub>0<sub>3</sub>1<sub>2</sub>0<sub>1</sub>1<sub>0</sub> = 1x2<sup>4</sup>+0x2<sup>3</sup>+1x2<sup>2</sup>+0x2<sup>1</sup>+1x2<sup>0</sup> =$  $=16+4+1=21$

## **Dodawanie liczb binarnych**

Oparte jest na tabliczce dodawania, w której występują cztery sumy cząstkowe

#### **0 + 0 = 0, 0 + 1 = 1, 1 + 0 = 1, 1 + 1 = 0 i 1 dalej**

Trzy pierwsze sumy nie wymagają komentarza, natomiast czwarta suma 1 + 1, daje wynik 0 w bieżącej kolumnie oraz przenosi jedynkę do następnej kolumny (w lewo) gdzie jest ona dodawana do stojącej tam liczby. Np.

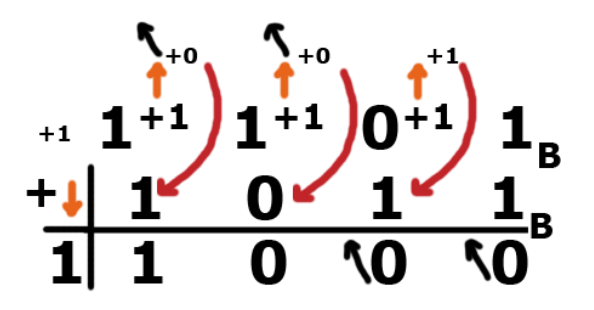

Czarne strzałki oznaczają przeniesienie jedynki do kolumny sąsiedniej, górne strzałki wskazują wyniki zsumowania cyfr liczby binarnej oraz przeniesionych jedynek. Strzałki półokrągłe wskazują, że wynik z wcześniejszego obliczenia należy dodać do drugiej liczby w danej kolumnie. Strzałka w dół informuje nas że jedynka za przeniesienia wyszła poza zakres sumowananych liczb, zostaje ona przepisana do wyniku.

#### **Odejmowanie liczb binarnych**

Opiera się na tabliczce odejmowania, w której występują cztery różnice cząstkowe:

**0 - 0 = 0, 1 - 0 = 1, 1 - 1 = 0, 0 - 1 = 1 i pożyczka.** Np.

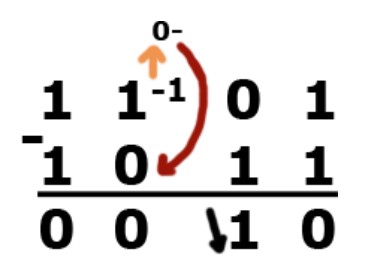

Czarna strzałka oznacza pożyczkę jedynki z następnej kolumny. Górna strzalka wskazuje wynik odejmowania pożyczki od cyfry bin. Strzałka półokrągła informuje, że od wyniku wcześniejszego obliczenia należy odjąć drugą liczbę w danej kolumnie.

#### **Mnożenie liczb binarnych**

Opiera sięna prostej tabliczce mnożenia, w której znajdują się cztery iloczyny cząstkowe:

#### $0 \times 0 = 0$ ,  $1 \times 0 = 0$ ,  $0 \times 1 = 0$ ,  $1 \times 1 = 1$  Np.

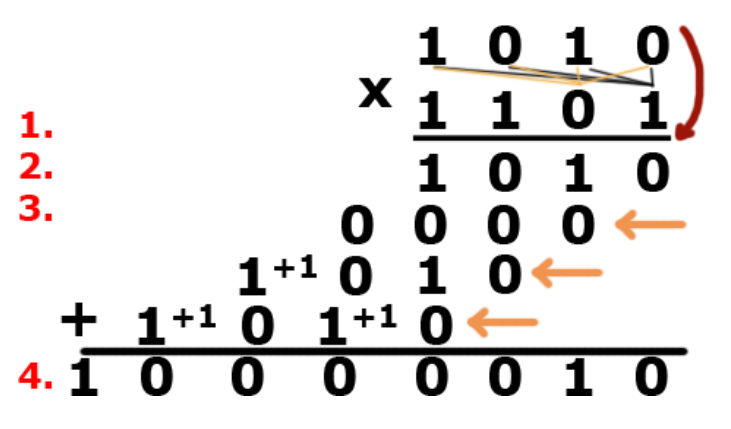

- 1. Mnożną mnoży się przez kolejne liczby mnożnika, a uzyskane wyniki wprowadza się, zaczynając od aktualnie używanej cyfry mnożnika.
- 2. Powstaje słupek, w którym każdy kolejny wiersz jest przesunięty o jedną cyfrę w lewo.
- 3. Zero w mnożniku oznacza, że wszystkie iloczyny również będą miały wynik zerowy, można więć pominąć taki wiersz w późniejszych obliczeniach.
- 4. Ostatecznie wiersze powstałe przy przemnażaniu mnożnej przez mnożnik sumujemy i otrzymujemy wynik końcowy.

### **Dzielenie liczb binarnych**

Jest to teoretycznie najtrudniejsza operacja na liczbach binarnych. Jedną z metod wykonywania ilorazu liczb binarnych jest cykliczne odejmowanie odpowiednio przesuwanego dzielnika od dzielnej.

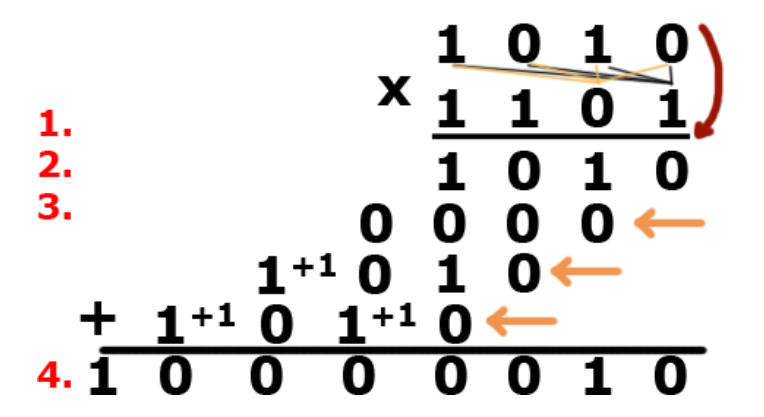

1. Dzielenie zaczyna się od podstawienia dzielnika pod dzielną, począwszy od jej najstarszej cyfry ( lewa strona). Następnie sprawdza się, czy dzielnik można odjąć od fragmentu dzielnej. Jeżeli tak, to w wyniku wprowadza się jedynkę - w kolumnie nad najmłodzszą cyfrą dzielnika (prawa strona).

- 2. Następnie odejmuje się cyfry i uzupełnia brakujące znaki w powstałej dzielnej cyframi przypisanymi z dzielnej oryginalnej.
- 3. Jeżeli dzielnika nie da się odjąć od fragmentu dzielnej, w wyniki wprowadza się zero, a dzielną przepisuje się bez zmian. Cały proces powtarza się aż do momentu uzyskania ostatniej cyfry w wyniku.
- 4. Jeżeli ostatnie odejmowanie nie może być wynkonane lub z ostatniej różnicy nie wychodzą zera, przypisana dzielna lub liczba powstała z różnicy stanowi resztę dzielenia.

*Bartłomiej Pieroszczuk*